## Sæt navn på de geologiske fænomener på kortet

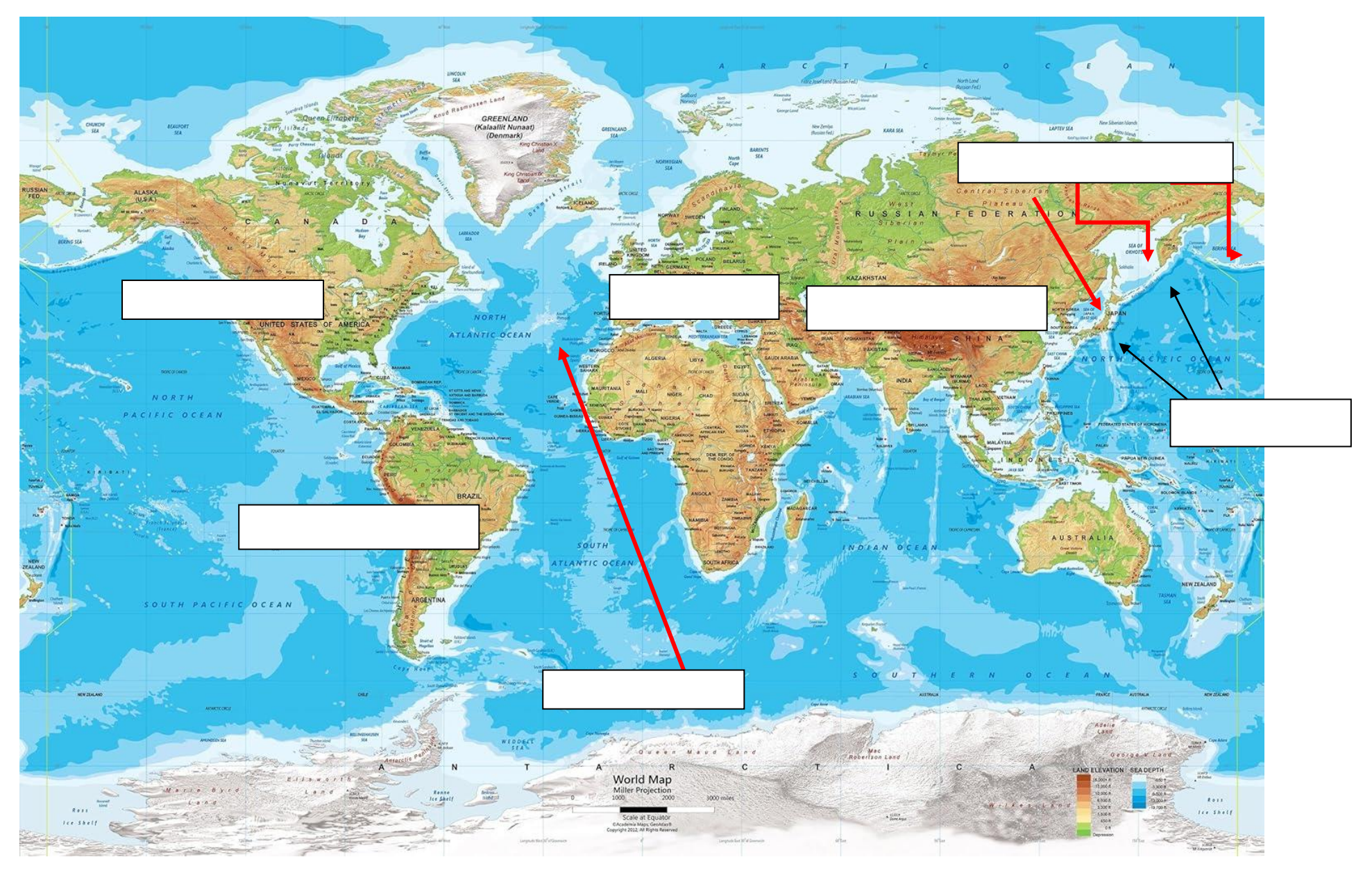